# **Adjutant Desktop Release Notes**

**Page 1 of 7**

**Version 1308.1134**

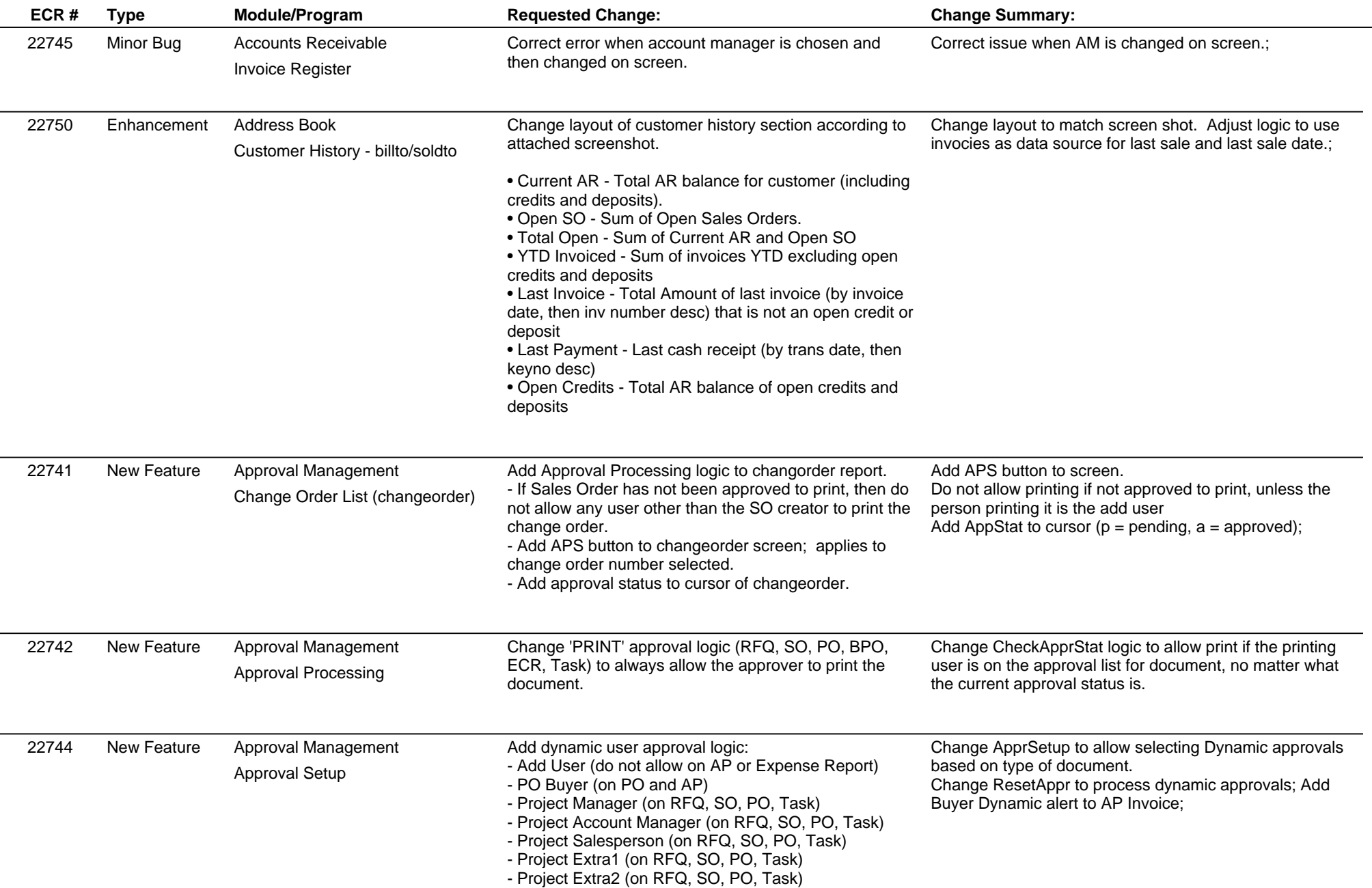

 $\overline{\phantom{a}}$ 

 $\overline{\phantom{0}}$ 

# **Adjutant Desktop Release Notes**

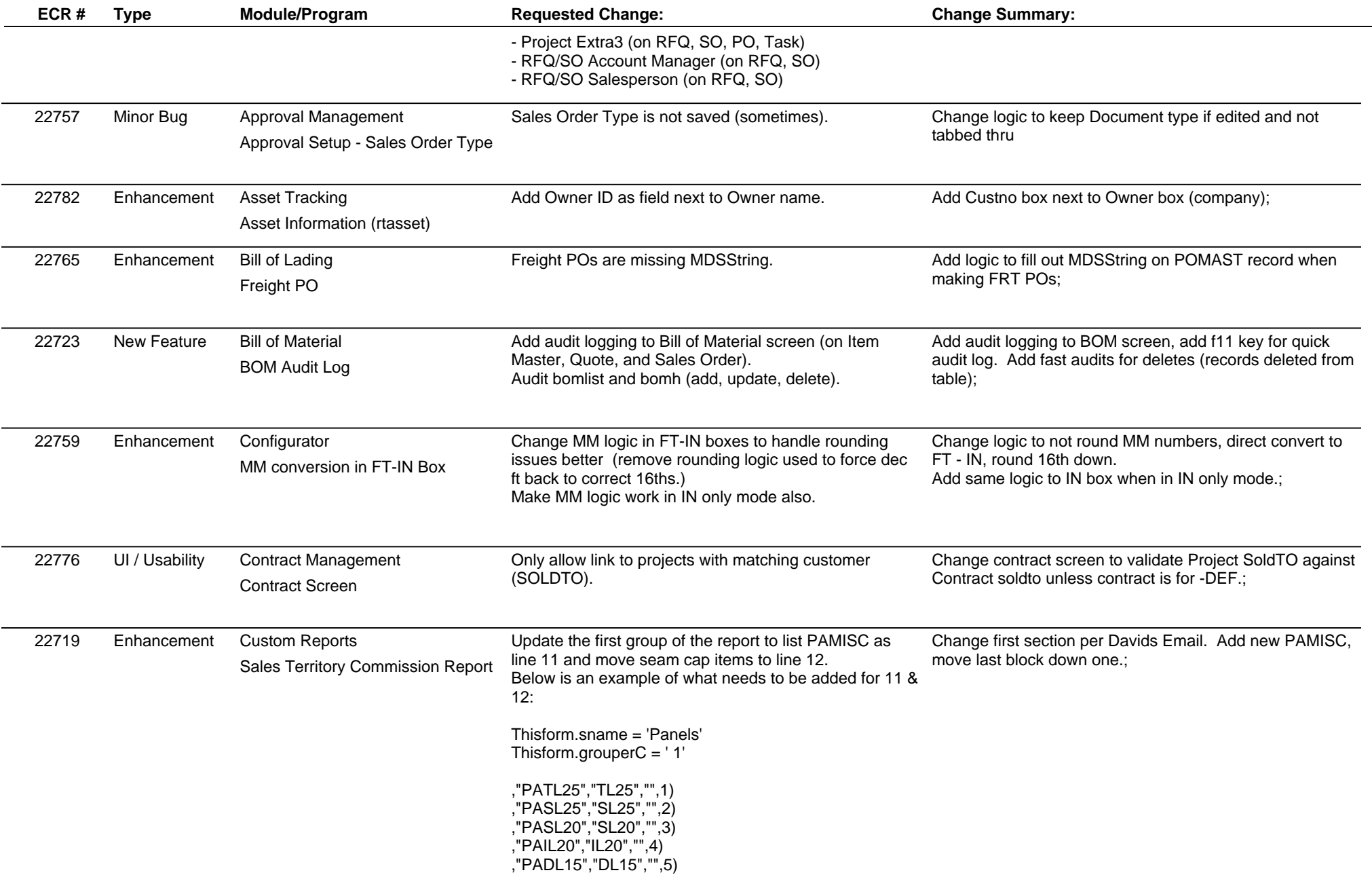

# **Adjutant Desktop Release Notes**

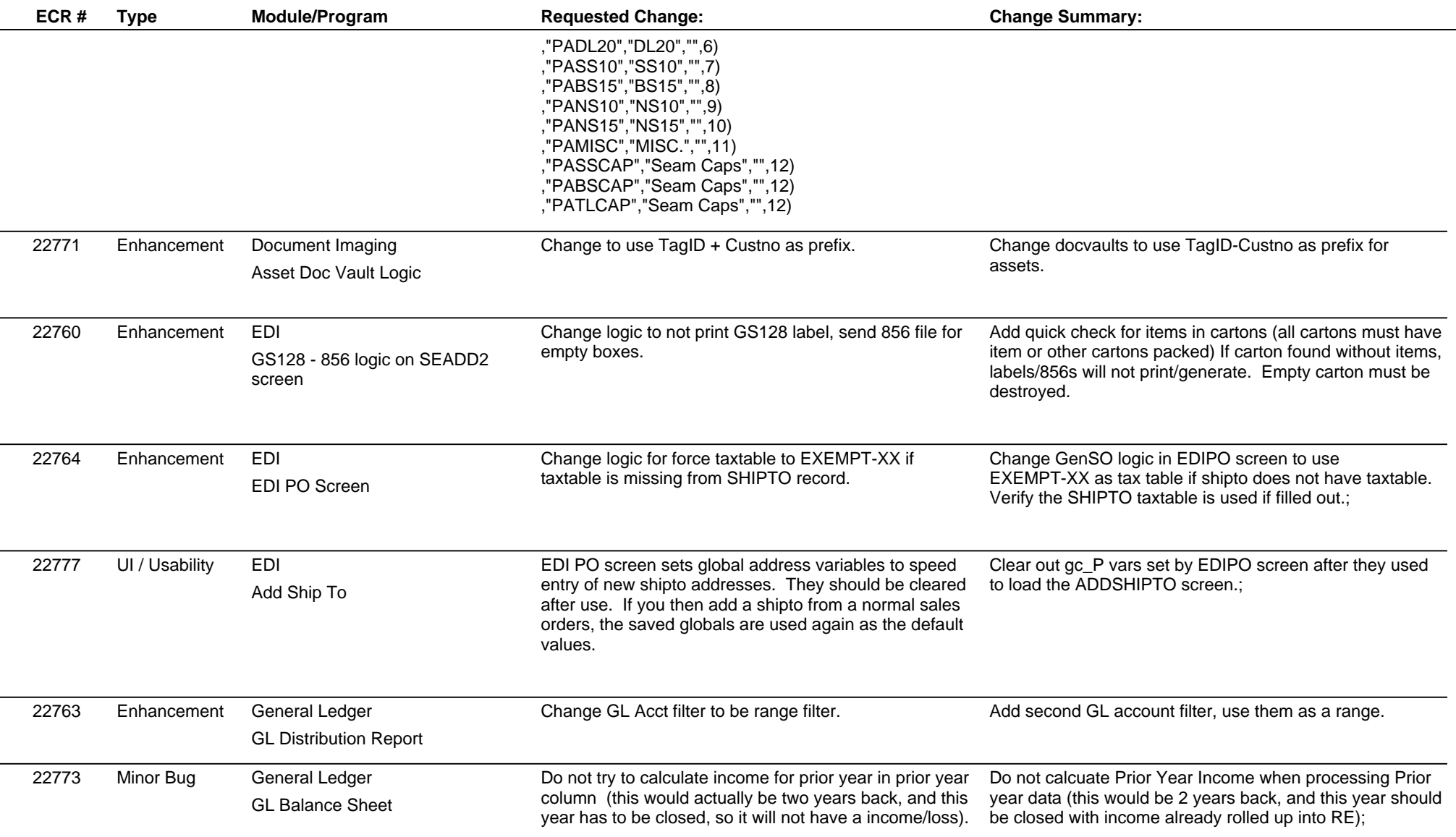

 $\overline{\phantom{a}}$ 

 $\overline{\phantom{0}}$ 

 $\overline{\phantom{0}}$ 

 $\sim$ 

# **Adjutant Desktop Release Notes**

**Page 4 of 7**

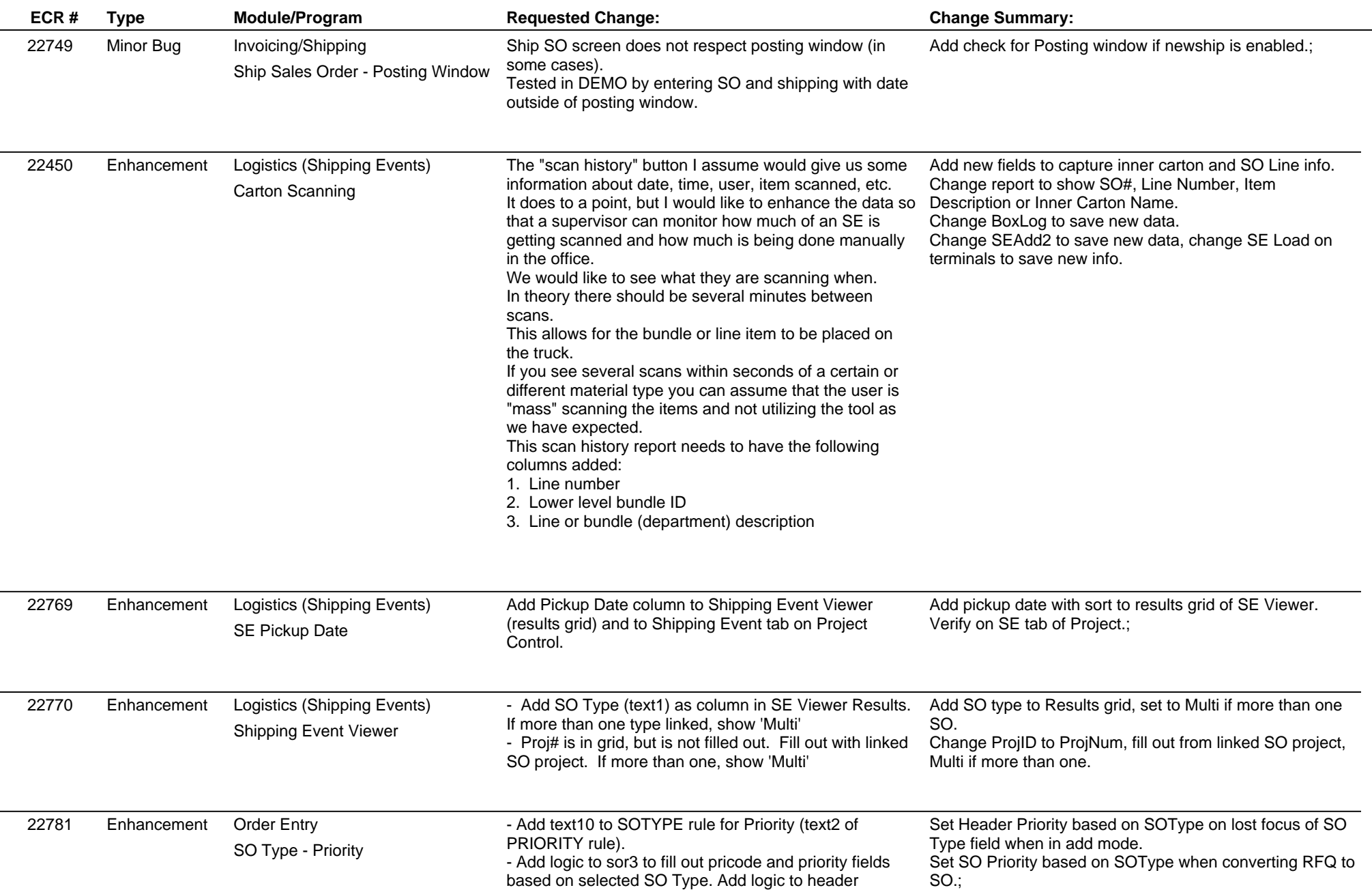

# **Adjutant Desktop Release Notes**

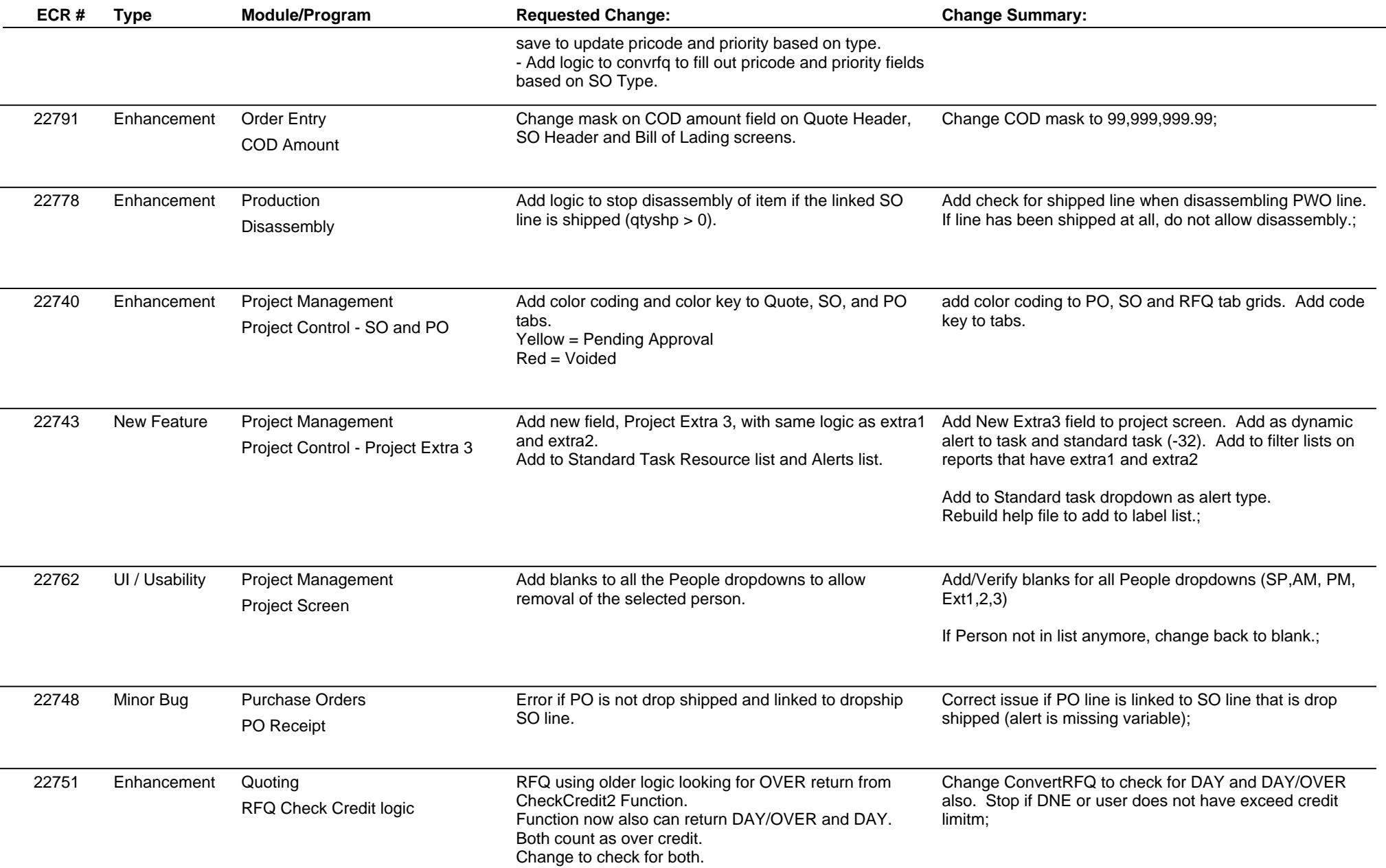

# **Adjutant Desktop Release Notes**

**Page 6 of 7**

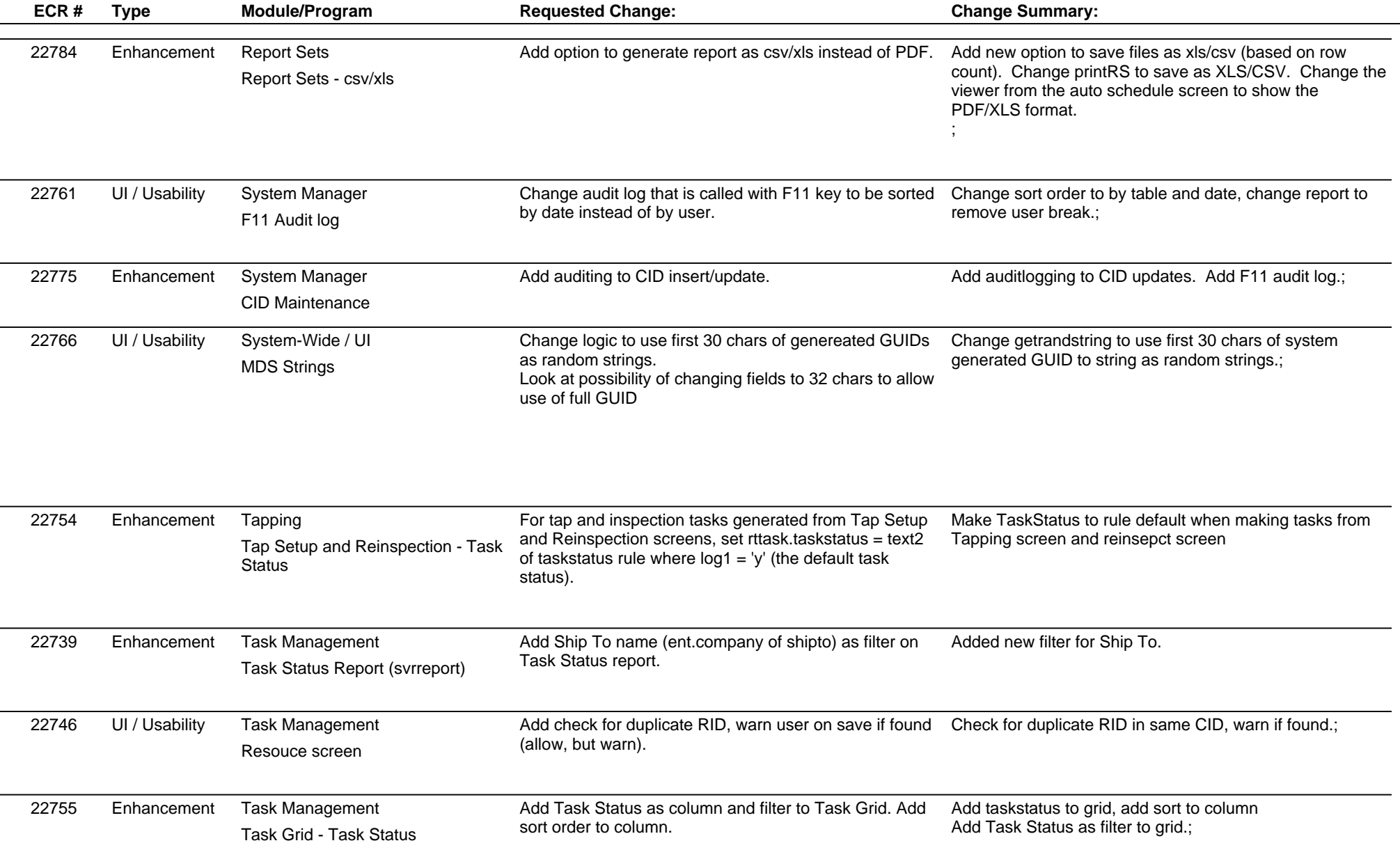

# **Adjutant Desktop Release Notes**

**Version 1308.1134**

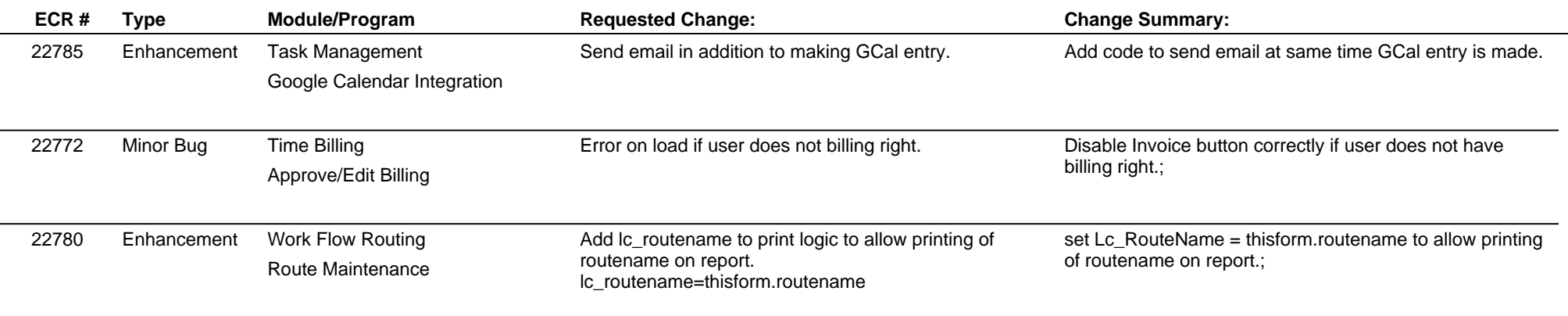

**Total Number of Changes: 41**